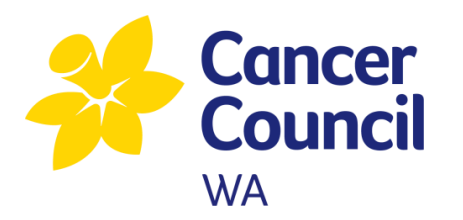

# Guide to completing the online expression of intent or application for the research project grants.

Cancer Council WA

### **Step 1.**

Set up your login and password and sign into the portal

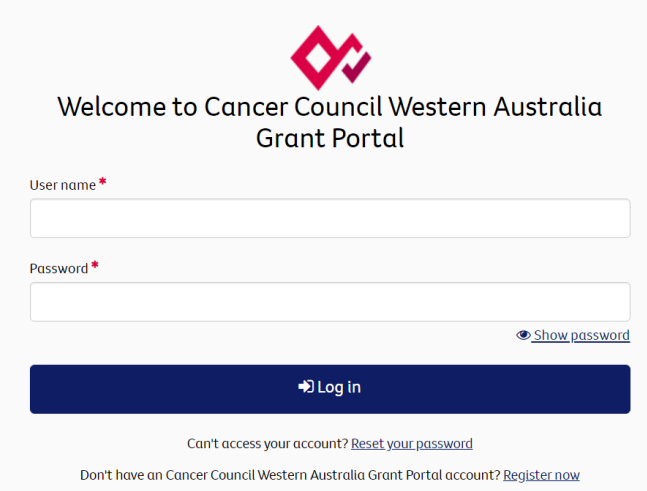

Set up your login and password by clicking on Register now at the bottom of the page.

# **Step 2.**

There are 5 stages to complete before your Research Project Grant Expression of Intent and/or application can be submitted.

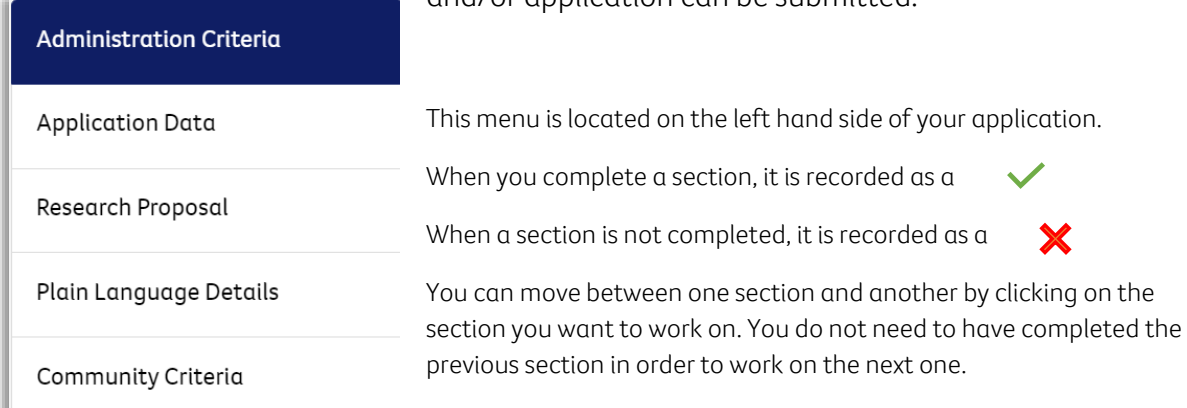

### **Step 3.**

Complete your basic information

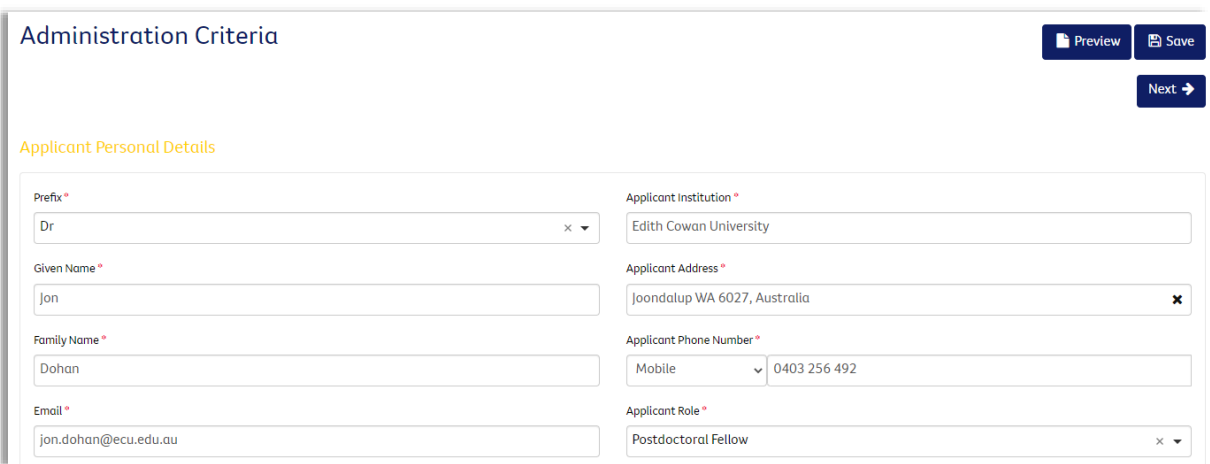

The Administration Criteria requires that you complete information such as (but not limited to);

Your personal details

The details of your Administering Institution Officer

The Institution from which your research will be conducted

#### **Step 4.**

Complete details of the essential data for your research application

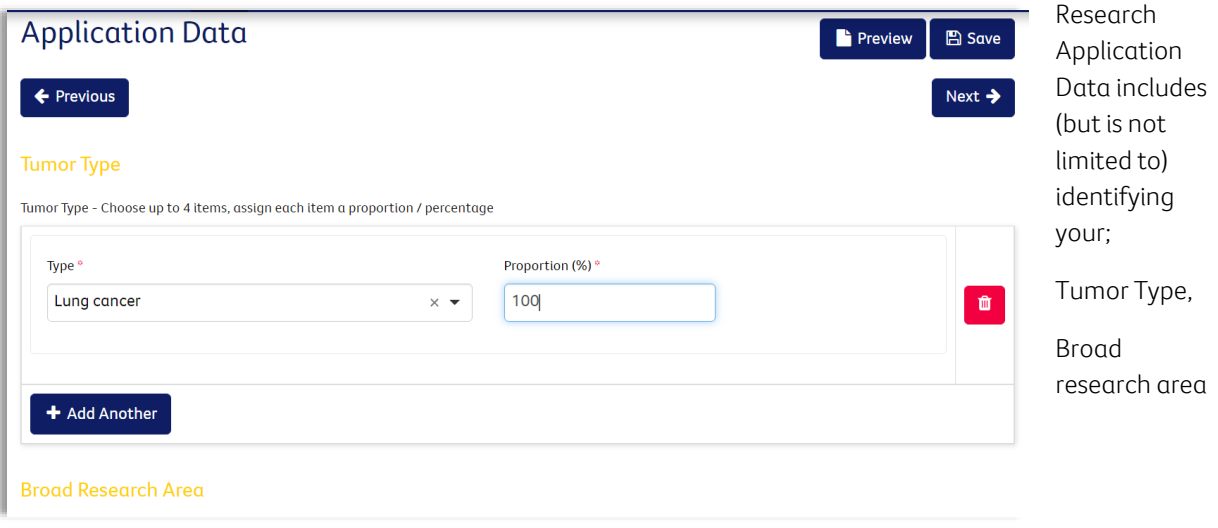

#### **Step 5.**

Complete your information regarding your research proposal

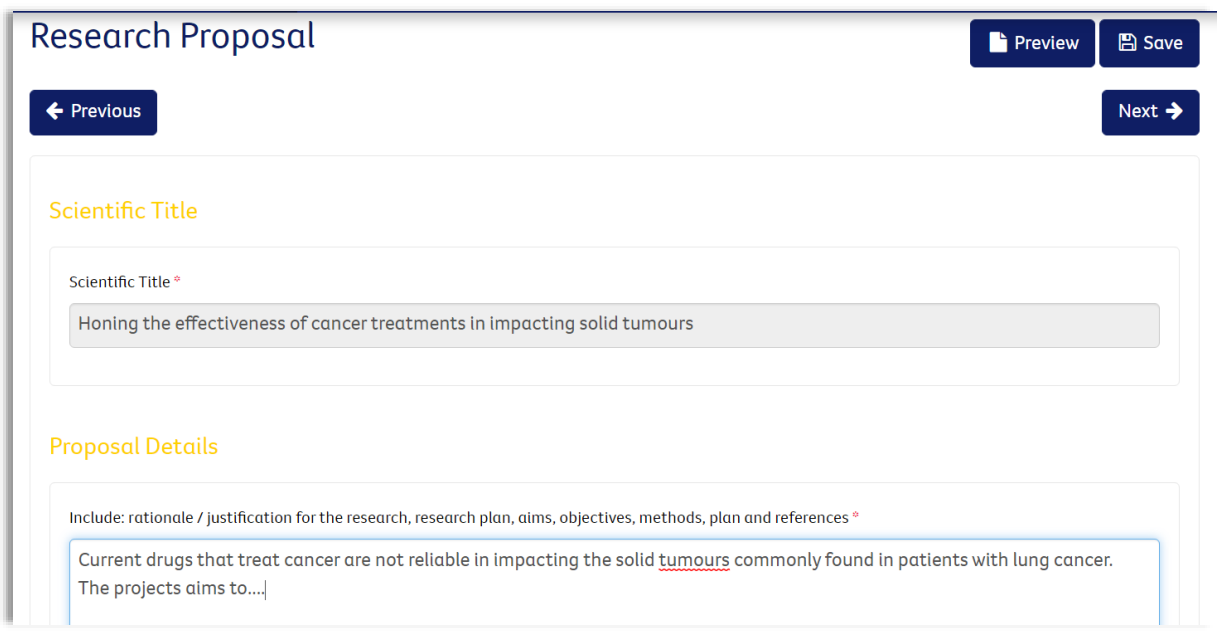

The Research Proposal requires you complete the important components that define your project including (but not limited to) your;

Scientific Title

Details of your Proposal

Knowledge Production

Research/Supervisory Team

# **Step 7.**

#### Complete the Plain Language Details

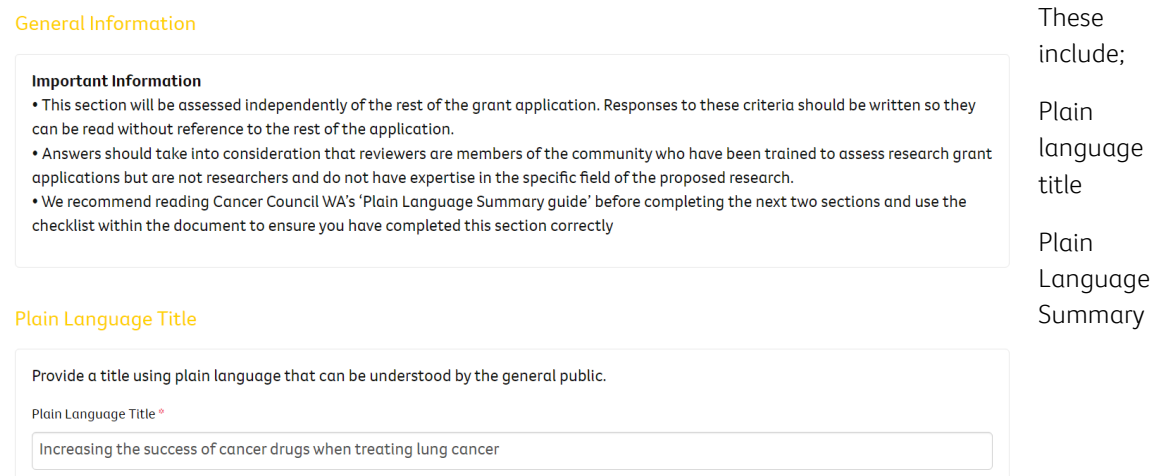

#### **Step 8.**

Complete the Community Criteria

#### **General Information**

#### **Important Information**

. This section will be assessed independently of the rest of the grant application. Responses to these criteria should be written so they can be read without reference to the rest of the application.

. All questions are compulsory. A written response addressing each question must be provided. Any application that does not respond to a question or indicates that any question is 'not applicable'/'not relevant' (or equivalent) or uses the response to the question to justify why the proposed research does not address the criteria will score zero for that criteria and risks being deemed ineligible for funding.

. Please refer to the 'Community Review Criteria Guidelines' available on our website before completing this SECTION.

Research Outcomes and the Extent of Potential Benefit (Impact)

Describe the anticipated direct outcomes of your proposed research, and with reference to the WA Cancer Plan 2020-2025 describe how these outcomes have the potential to have a direct, beneficial impact on either the incidence or impact of cancer on the Western Australian community. This includes short, medium and long term outcomes.

Research outcomes and the extent of potential benefit (impact) \*

These include (but not limited to);

Research Outcomes and the Extent and the Extent of Potential Benefit (Impact)

Pathways for Realising the Benefit (Translation)

Equity

Community Involvement

#### Complete your Application with the Certification by the Responsible Officer of your Institution and your Certification.

Press

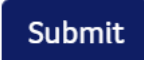

# **Additional Information**

Invitation user to register or share your application

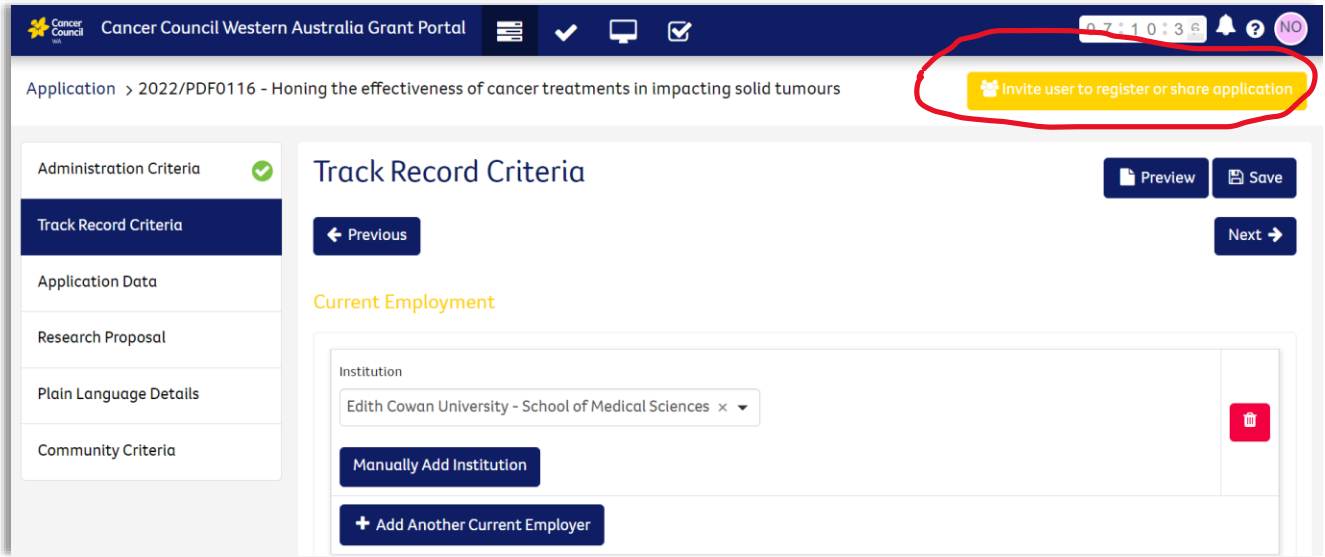

At any time, you can share your application with others for their review.